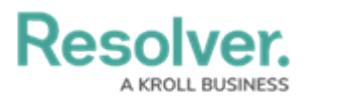

## **Create A Data Grid**

Last Modified on 03/31/2020 4:55 pm EDT

This short video will cover all the steps required to create a basic data grid as well as how to:

- Sort columns;
- Mark column as read only; and
- Delete a data type from a grid.